## Fichier:Microscope fonctionnant avec un smartphone Sans titre.jpg

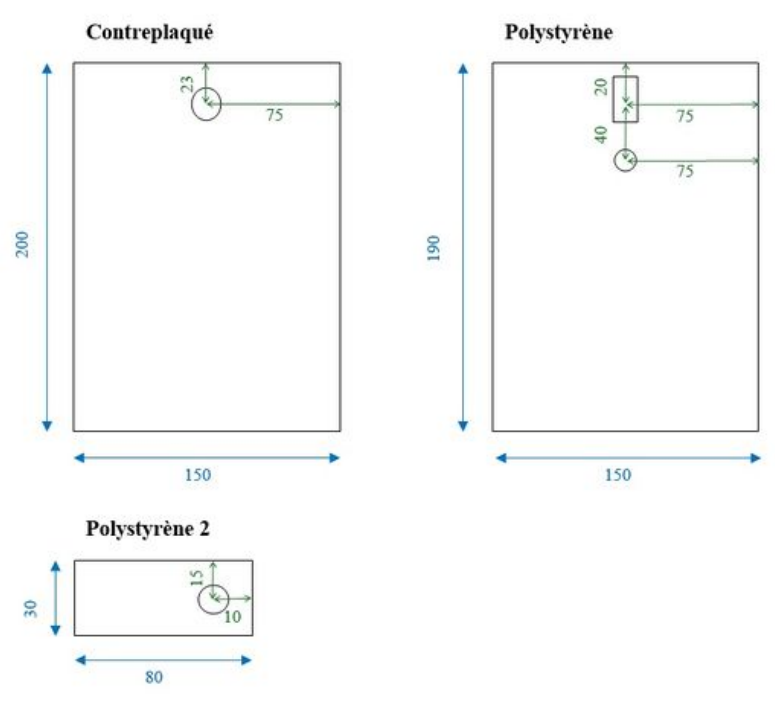

Taille de cet aperçu :800 × 461 [pixels](https://wikifab.org/images/thumb/c/cd/Microscope_fonctionnant_avec_un_smartphone_Sans_titre.jpg/800px-Microscope_fonctionnant_avec_un_smartphone_Sans_titre.jpg).

Fichier [d'origine](https://wikifab.org/images/c/cd/Microscope_fonctionnant_avec_un_smartphone_Sans_titre.jpg) (1 152 × 664 pixels, taille du fichier : 44 Kio, type MIME : image/jpeg) Fichier téléversé avec MsUpload on [Microscope\\_fonctionnant\\_avec\\_un\\_smartphone](https://wikifab.org/wiki/Microscope_fonctionnant_avec_un_smartphone)

## Historique du fichier

Cliquer sur une date et heure pour voir le fichier tel qu'il était à ce moment-là.

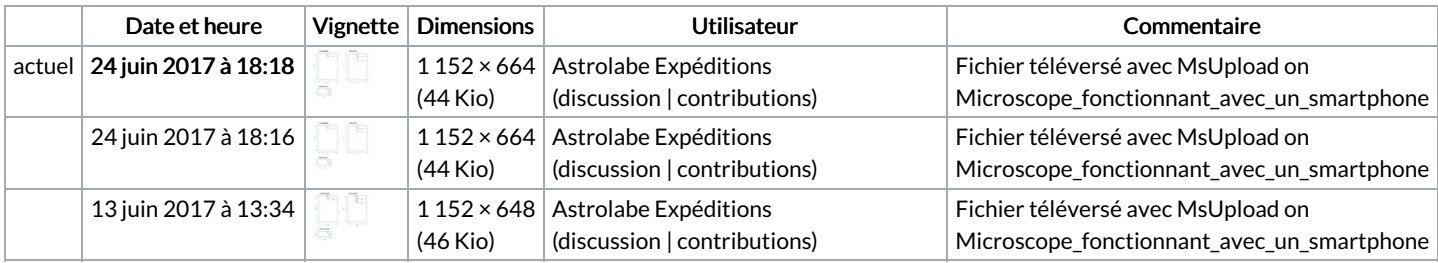

Vous ne pouvez pas remplacer ce fichier.

## Utilisation du fichier

Le fichier suivant est un doublon de celui-ci (plus de [détails](https://wikifab.org/wiki/Sp%25C3%25A9cial:Recherche_fichier_en_double/Microscope_fonctionnant_avec_un_smartphone_Sans_titre.jpg)) :

[Fichier:Microscope](https://wikifab.org/wiki/Fichier:Microscope_fonctionnant_avec_un_smartphone_Sans_titre3.jpg) fonctionnant avec un smartphone Sans titre3.jpg

Aucune page n'utilise ce fichier.